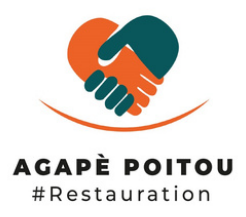

# **Menus de la semaine du 22 avril 2024**

La formule Plat + Dessert est à 13,50 € | Le plat à 10 € | Le dessert à 4,50 € *Le Menu "Agapè" revient chaque semaine*

# PLATS | DESSERT PLATS | DESSERT

### **MENU AGAPÈ MENU DU JOUR**

**LUNDI** Filet mignon aux pommes et cidre, riz parfumé aux épices | Tiramisu

Taglietelles aux crevettes et à la crème| Eton Mess à la fraise

**MARDI** Joue de bœuf et écrasé de pommes de terre | Panna cotta

Boeuf sauté aux oignons |Mousse coco

**MERCREDI** Couscous La Jazia (*merguez ou saucisse, végé, agneau ou royal*) Salade d'orange à l'orientale

Lasagnes aux légumes et bœuf & salade verte | Brownies au chocolat

**JEUDI** Poulet coco, curry et riz safrané | Tarte caramel-choco

Filet mignon sauce miel moutarde | Flan antillais à la noix de coco

**VENDREDI**

Poisson du jour, sauce citronnée & légumes rôtis au four | Riz au lait

Poulet Teriyaki | Mousse aux fruits rouge

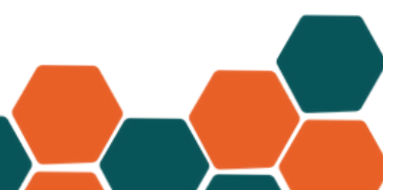

#### **Nous avons besoin de vos dons**

Pour nous soutenir, envoyez **AGAPE2**, **AGAPE5** ou **AGAPE20** au 92030 (pour un don de 2, 5 ou 20€). Vos dons sont éligibles à un reçu fiscal.

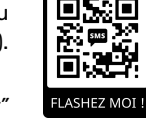

*Astuce : flashez le QR code et appuyez sur "envoyer"*

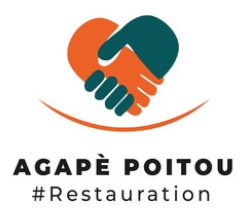

# **Menus de la semaine du 29 avril 2024**

La formule Plat + Dessert est à 13,50 € | Le plat à 10 € | Le dessert à 4,50 € *Le Menu "Agapè" revient chaque semaine*

PLATS | DESSERT PLATS | DESSERT **MENU AGAPÈ MENU DU JOUR**

**LUNDI** Filet mignon aux pommes et cidre, riz parfumé aux épices | Tiramisu

Tourte tressée au poulet & salade | Mousse à la banane, au fromage blanc et chocolat

**MARDI** Joue de bœuf et écrasé de pommes de terre | Panna cotta

Araignée de porc, sauce au miel et au gingembre | semoule au lait

## **JEUDI**

**VENDREDI**

Poulet coco, curry et riz safrané | Tarte caramel-choco

Rougail saucisses | Fromage blanc & miel

Poisson du jour, sauce citronnée & légumes rôtis au four | Riz au lait

Lapin à la moutarde et pomme de terre persilée | Verrine gourmande aux litchis

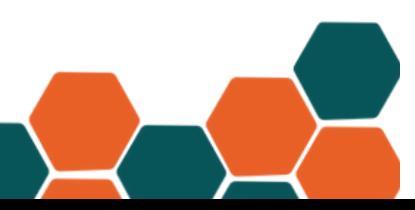

#### **Nous avons besoin de vos dons**

Pour nous soutenir, envoyez **AGAPE2**, **AGAPE5** ou **AGAPE20** au 92030 (pour un don de 2, 5 ou 20€). Vos dons sont éligibles à un reçu fiscal.

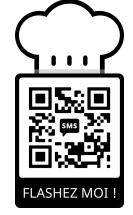

*Astuce : flashez le QR code et appuyez sur "envoyer"*